# moovit 公交209路的时间表和线路图

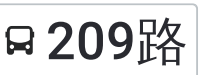

B 209路 格林香山公交首末站 アンドランド アジャル [下载](https://moovitapp.com/index/api/onelink/3986059930?pid=Web_SEO_Lines-PDF&c=Footer_Button&is_retargeting=true&af_inactivity_window=30&af_click_lookback=7d&af_reengagement_window=7d&GACP=v%3D2%26tid%3DG-27FWN98RX2%26cid%3DGACP_PARAM_CLIENT_ID%26en%3Dinstall%26ep.category%3Doffline%26ep.additional_data%3DGACP_PARAM_USER_AGENT%26ep.page_language%3Dzh-cn%26ep.property%3DSEO%26ep.seo_type%3DLines%26ep.country_name%3D%25E4%25B8%25AD%25E5%259B%25BD%26ep.metro_name%3D%25E9%2595%25BF%25E6%25B2%2599&af_sub4=SEO_other&af_sub8=%2Findex%2Fzh-cn%2Fline-pdf-Changsha___%25E9%2595%25BF%25E6%25B2%2599-5415-1129413-700200&af_sub9=View&af_sub1=5415&af_sub7=5415&deep_link_sub1=5415&deep_link_value=moovit%3A%2F%2Fline%3Fpartner_id%3Dseo%26lgi%3D700200%26add_fav%3D1&af_dp=moovit%3A%2F%2Fline%3Fpartner_id%3Dseo%26lgi%3D700200%26add_fav%3D1&af_ad=SEO_other_209%E8%B7%AF_%E6%A0%BC%E6%9E%97%E9%A6%99%E5%B1%B1%E5%85%AC%E4%BA%A4%E9%A6%96%E6%9C%AB%E7%AB%99_%E9%95%BF%E6%B2%99_View&deep_link_sub2=SEO_other_209%E8%B7%AF_%E6%A0%BC%E6%9E%97%E9%A6%99%E5%B1%B1%E5%85%AC%E4%BA%A4%E9%A6%96%E6%9C%AB%E7%AB%99_%E9%95%BF%E6%B2%99_View)App

公交209((格林香山公交首末站))共有2条行车路线。工作日的服务时间为: (1) 格林香山公交首末站: 06:30 - 21:00(2) 高升村南: 06:30 - 21:00 使用Moovit找到公交209路离你最近的站点,以及公交209路下班车的到站时间。

#### 方向**:** 格林香山公交首末站

25 站 [查看时间表](https://moovitapp.com/changsha___%E9%95%BF%E6%B2%99-5415/lines/209%E8%B7%AF/700200/2973893/zh-cn?ref=2&poiType=line&customerId=4908&af_sub8=%2Findex%2Fzh-cn%2Fline-pdf-Changsha___%25E9%2595%25BF%25E6%25B2%2599-5415-1129413-700200&utm_source=line_pdf&utm_medium=organic&utm_term=%E6%A0%BC%E6%9E%97%E9%A6%99%E5%B1%B1%E5%85%AC%E4%BA%A4%E9%A6%96%E6%9C%AB%E7%AB%99)

高升村南

省植物园

洞井铺

中意路汇金路口

和平村

设备交易中心

中国保险学院

外贸学院

湘府中学

友阿奥特莱斯

芙蓉南路环保大道口

新路村

新岭路口

芙蓉南路万家丽路口

芙蓉南路高云路口

西湖村

西湖路口

长沙生态动物园

弘高车世界

芙蓉南路南湖大道口

铜锣嘴

芙蓉路伊莱克斯大道口

### 公交**209**路的时间表

往格林香山公交首末站方向的时间表

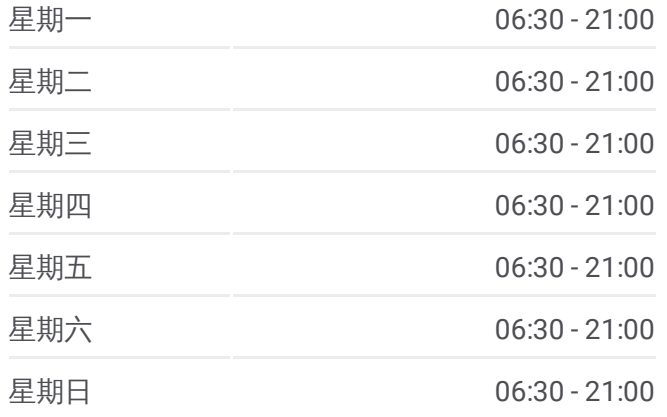

#### 公交**209**路的信息

方向**:** 格林香山公交首末站 站点数量**:** 25 行车时间**:** 39 分 途经站点**:**

暮云街道办事处

莲华村

格林香山公交首末站

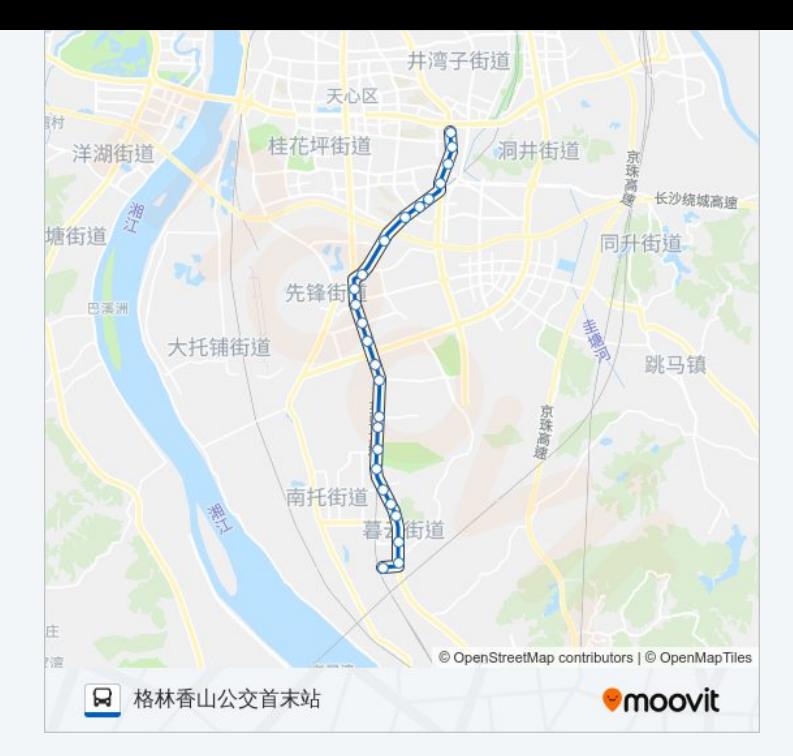

## 方向**:** 高升村南 27站 [查看时间表](https://moovitapp.com/changsha___%E9%95%BF%E6%B2%99-5415/lines/209%E8%B7%AF/700200/2973892/zh-cn?ref=2&poiType=line&customerId=4908&af_sub8=%2Findex%2Fzh-cn%2Fline-pdf-Changsha___%25E9%2595%25BF%25E6%25B2%2599-5415-1129413-700200&utm_source=line_pdf&utm_medium=organic&utm_term=%E6%A0%BC%E6%9E%97%E9%A6%99%E5%B1%B1%E5%85%AC%E4%BA%A4%E9%A6%96%E6%9C%AB%E7%AB%99)

格林香山公交首末站

莲华村

芙蓉路伊莱克斯大道口

铜锣嘴

芙蓉南路南湖大道口

弘高车世界

长沙生态动物园

西湖路口

西湖村

芙蓉南路高云路口

芙蓉南路万家丽路口

新岭路口

新路村

芙蓉南路环保大道口

友阿奥特莱斯

湘府中学

新屋里

外贸学院

## 公交**209**路的时间表

往高升村南方向的时间表

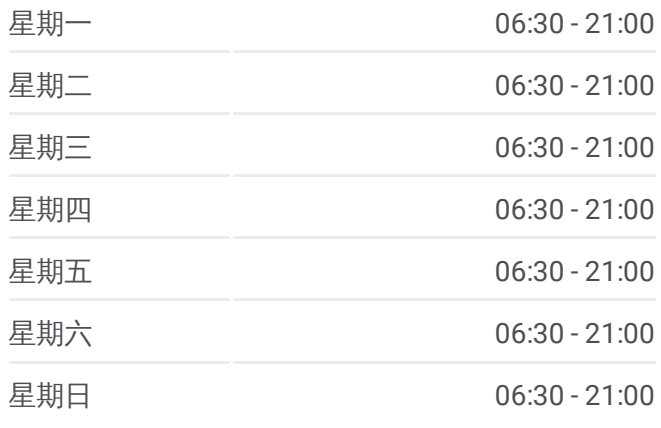

## 公交**209**路的信息

方向**:** 高升村南 站点数量**:** 27 行车时间**:** 38 分 途经站点**:**

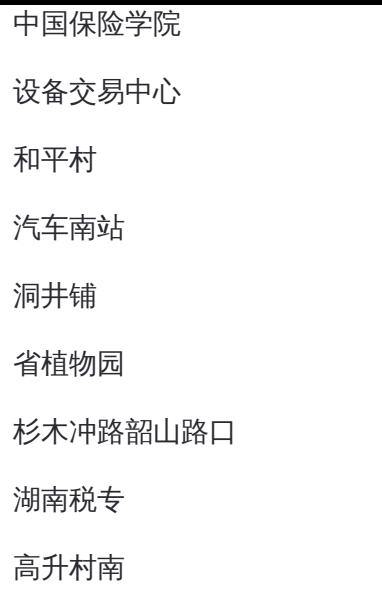

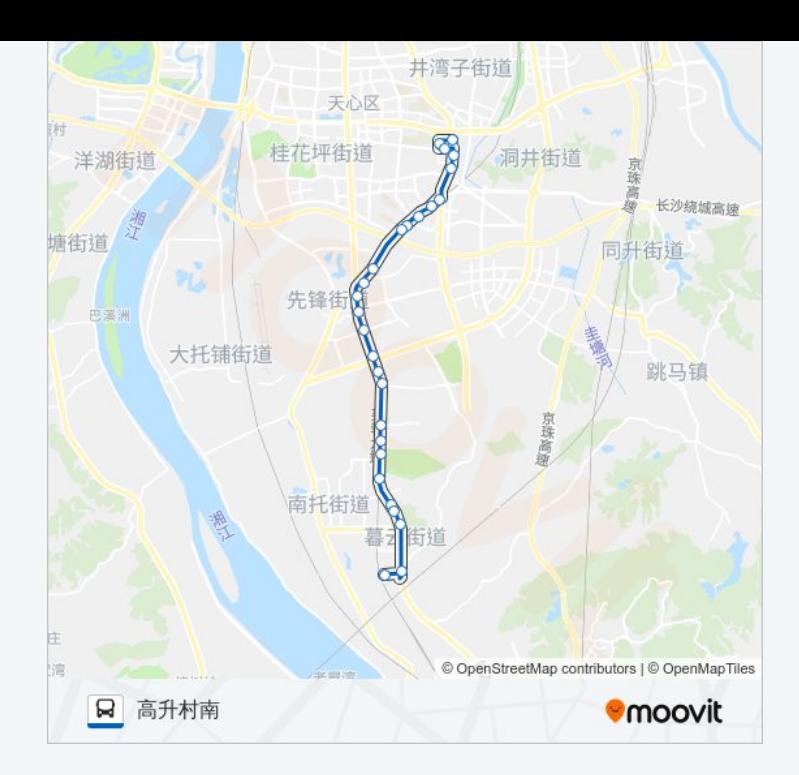

你可以在moovitapp.com下载公交209路的PDF时间表和线路图。使用Moovit [应用程式查询长沙的实时公交、列车时刻表以及公共交通出行指南。](https://moovitapp.com/changsha___%E9%95%BF%E6%B2%99-5415/lines/209%E8%B7%AF/700200/2973893/zh-cn?ref=2&poiType=line&customerId=4908&af_sub8=%2Findex%2Fzh-cn%2Fline-pdf-Changsha___%25E9%2595%25BF%25E6%25B2%2599-5415-1129413-700200&utm_source=line_pdf&utm_medium=organic&utm_term=%E6%A0%BC%E6%9E%97%E9%A6%99%E5%B1%B1%E5%85%AC%E4%BA%A4%E9%A6%96%E6%9C%AB%E7%AB%99)

关于[Moovit](https://editor.moovitapp.com/web/community?campaign=line_pdf&utm_source=line_pdf&utm_medium=organic&utm_term=%E6%A0%BC%E6%9E%97%E9%A6%99%E5%B1%B1%E5%85%AC%E4%BA%A4%E9%A6%96%E6%9C%AB%E7%AB%99&lang=en) · MaaS[解决方案](https://moovit.com/maas-solutions/?utm_source=line_pdf&utm_medium=organic&utm_term=%E6%A0%BC%E6%9E%97%E9%A6%99%E5%B1%B1%E5%85%AC%E4%BA%A4%E9%A6%96%E6%9C%AB%E7%AB%99) · [城市列表](https://moovitapp.com/index/zh-cn/%E5%85%AC%E5%85%B1%E4%BA%A4%E9%80%9A-countries?utm_source=line_pdf&utm_medium=organic&utm_term=%E6%A0%BC%E6%9E%97%E9%A6%99%E5%B1%B1%E5%85%AC%E4%BA%A4%E9%A6%96%E6%9C%AB%E7%AB%99) · Moovit社区

© 2024 Moovit - 保留所有权利

查看实时到站时间

Use Web App ( App Store **DE TREEF**, WEI